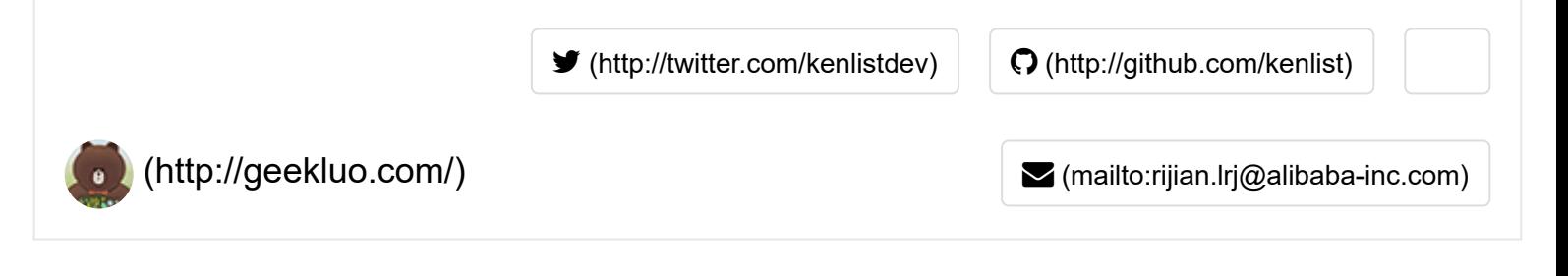

# Lua数据结构 -- 闭包 (四)

2014/04/12

前面几篇文章已经说明了Lua里面很常用的几个数据结构,这次要分享的也是常用的数据结构之一 – **函数的结构**。 函数在Lua里也是一种变量,但是它却很特殊,能存储执行语句和被执行,本章主要描述Lua是怎么实现这种函数 的。

在脚本世界里,相信**闭包**这个词大家也不陌生,闭包是由函数与其相关引用环境组成的实体。可能有点抽象,下 面详细说明:

##一、 闭包的组成

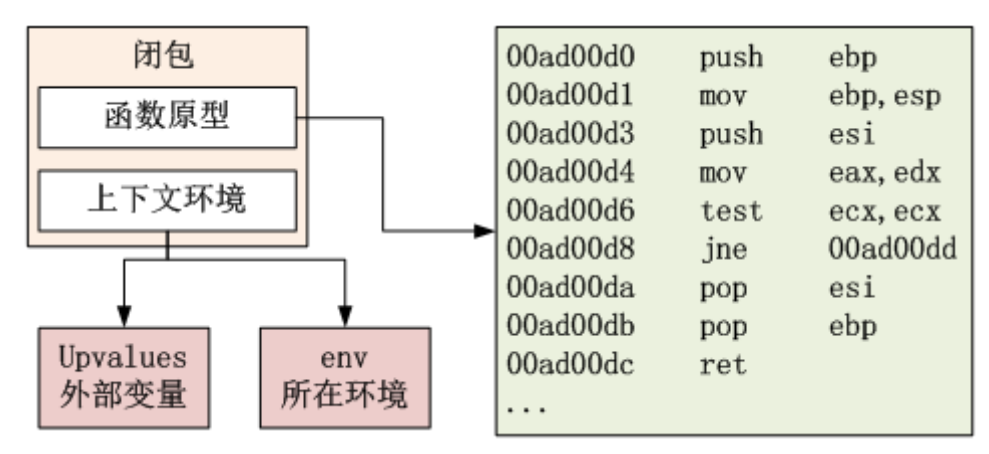

闭包主要由以下2个元素组成:

- 1. 函数原型: 上图意在表明是一段可执行代码。在Lua中可以是lua CFunction, 也可以是lua自身的虚拟机指 令。
- 2. 上下文环境: 在Lua里主要是Upvalues和env, 下面会有说明Upvalues和env。 在Lua里, 我们也从闭包开 始,逐步看出整个结构模型,下面是Closure的数据结构:(lobject.h 291-312)

```
#define ClosureHeader \
        CommonHeader; lu_byte isC; lu_byte nupvalues; GCObject *gclist; \
        struct Table *env
typedef struct CClosure {
 ClosureHeader;
  lua_CFunction f;
  TValue upvalue[1];
} CClosure;
typedef struct LClosure {
  ClosureHeader;
  struct Proto *p;
  UpVal *upvals[1];
} LClosure;
typedef union Closure {
  CClosure c;
  Lclosure 1;
} Closure;
```
不难发现,Lua的闭包分成2类,一类是CClosure,即**luaC函数的闭包**。另一类是LClosure,是**Lua里面原生的函 数的闭包**。下面先讨论2者都有相同部分ClosureHeader:

- 1. CommonHeader: 和与TValue中的GCHeader能对应起来的部分
- 2. isC: 是否CClosure
- 3. nupvalues: 外部对象个数
- 4. gclist: 用于GC销毁, 超出本章话题, 在GC章节将详细说明
- 5. env: 函数的运行环境, 下面会有补充说明

对于CClosure数据结构:

- 1. lua CFunction f: 函数指针, 指向自定义的C函数
- 2. TValue upvalue[1]: C的闭包中, 用户绑定的任意数量个upvalue

对于LClosure数据结构:

- 1. Proto \*p: Lua的函数原型, 在下面会有详细说明
- 2. UpVal \*upvals: Lua的函数upvalue, 这里的类型是UpVal, 这个数据结构下面会详细说明, 这里之所以不 直接用TValue是因为具体实现需要一些额外数据。

##二、 闭包的UpVal实现

究竟什么是UpVal呢?先来看看代码:

```
function FunA(a)
    local c = 10function FuncB(b)
        return a+b+c
    end
    return FuncB
end
local testA = FunCA(3)Local testB = testA(5)
```
分析一下上面这段代码,最终testB的值显然是3+5+10=18。当调用testA(5)的时候,其实是在调用FuncB(5),但 是这个FuncB知道a = 3, 这个是由**FuncA调用时**, 记录到FuncB的**外部变**量, 我们把a和c称为FuncB的upvalue。 那么Lua是如何实现upvalue的呢? 以上面这段代码为例,从虚拟机的角度去分析实现流程:

####1) FuncA(3)执行流程

把3这个常量放到栈顶,执行FuncA

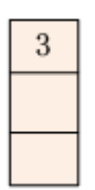

虚拟机操作:(帮助理解,与真实值有差别)

LOADK top 3 <br>
//把3这个常量放到栈顶 CALL top FuncA nresults //调用对应的FuncA函数

虚拟机的**pc已经在FuncA里面**了,FuncA中的**局部变量都是放到栈中的**,所以第一句loacl c = 10是把10放 到栈顶(这里假设先放到栈顶简化一些复杂细节问题,下同)

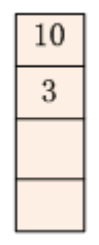

### 虚拟机操作:

 $LOADK$  top 10  $//local$  c = 10

• 遇到Function FuncB这个语句, 会**生成FuncB的闭包**, 这个过程同时会绑定upval到这个闭包上, 但这是值 还在栈上,**upval只是个指针**。

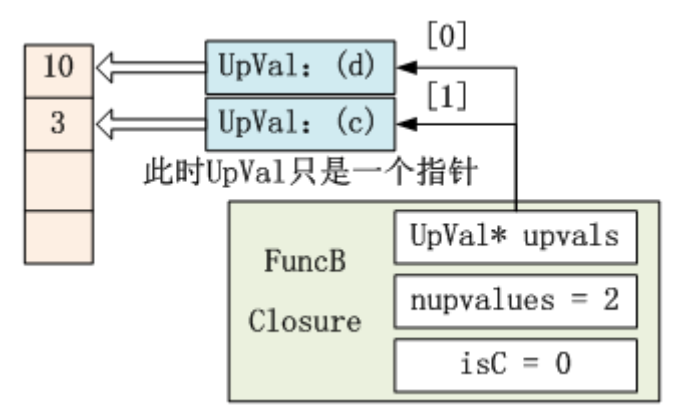

上面生成一个闭包之后,因为在Lua里,函数也是一个变量,上面的语句等价于**local FuncB = functon() … end**,所以也会生成一个临时的FuncB到栈顶。

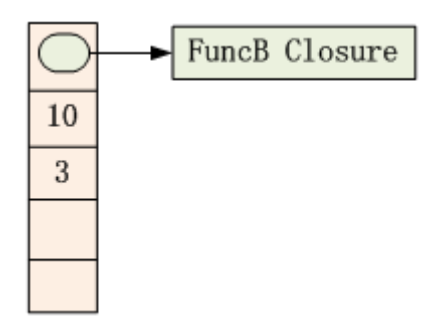

## 虚拟机操作:

NEWCLOSURE ra preclosure //ra寄存器指定的位置就是栈顶,用来存放生成的 FuncB Closure, preclos ure是上一个闭包,就是FuncA的闭包 GETUPVAL ra // FuncB闭包的upvals添加一个指针指向d GETUPVAL ra // FuncB闭包的upvals添加一个指针指向c

最后return FuncB,就会把这个**闭包关闭**并返回出去,同时会把所有的upval进行unlnk操作,让**upval本身 保存值**。

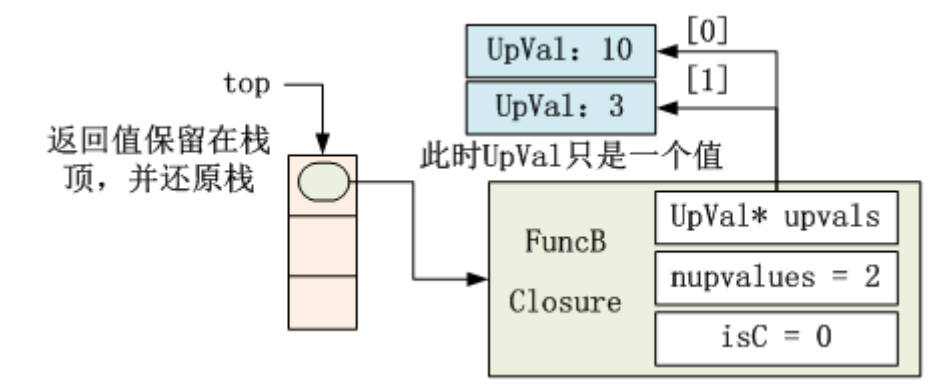

# 虚拟机操作:

RETURN ra // 当前闭包关闭并退出,清栈并把返回值ra放到栈顶

####2) FuncB的执行过程 到了FuncB执行的时候,参数b=5已经放到栈顶,然后执行FuncB。语句比较简单和容 易理解, return a+b+c 虚拟机操作如下:

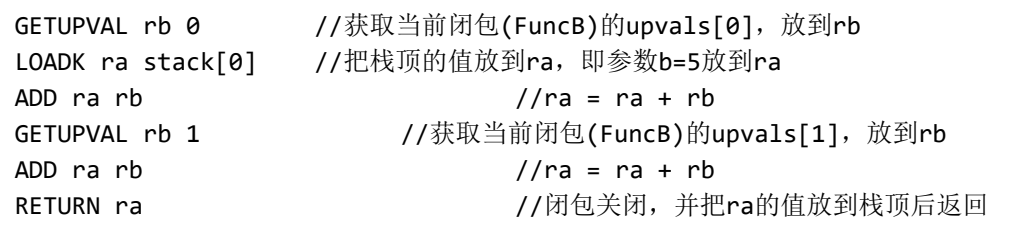

到这里UpVal的创建和使用也在上面给出事例说明,总结一下UpVal的实现:

- UpVal是在函数**闭包生成的时候(运行到functon时)绑定**的。
- UpVal在**闭包还没关闭前**(即函数返回前),是**对栈的引用**,这样做的目的是可以在函数里修改对应的值从 而修改UpVal的值,比如:

lua code:

```
function funcA()
      local d = 10function funcB()
             return d
      end
      d = 100local testB = funcB()return funcB
end
在上面的例子中,testB = 100,因为函数还没有关闭,所以在funcB查找upVal会找到对应修改后的引用
```
**闭包关闭后**(即函数退出后),UpVal不再是指针,而是**值**。 知道UpVal的原理后,就只需要简要叙述一下 UpVal的数据结构:(lobject.h 274 - 284)

```
typedef struct UpVal {
  CommonHeader;
  TValue *v; /* points to stack or to its own
value */union \{TValue value; /* the value (when closed)
*struct { /* double linked list (when open)
*struct UpVal *prev;
     struct UpVal *next;
   \} 1;
 } u;
} UpVal;
```
- 1. CommHeader: UpVal也是可回收的类型,一般有的CommHeader也会有
- 2. TValue\* v:当函数打开时是指向对应stack位置值,当关闭后则指向自己
- 3. TValue value: 函数关闭后保存的值
- 4. UpVal\* prev、UpVal\* next:用于GC,全局绑定的一条UpVal回收链表

### ##三、 函数原型

之前说的,函数原型是表明一段可执行的代码或者操作指令。在绑定到Lua空间的C函数,**函数原型就是**  $l$ ua\_CFunction的一个函数指针,指向用户绑定的C函数。下面描述一下Lua中的原生函数的函数原型,即Proto **数据结构** (lobject.h 231-253):

```
** Function Prototypes
\ast /
typedef struct Proto {
  CommonHeader;
 TValue *k; /* constants used by the function
\astInstruction *code;
                    /* functions defined
  struct Proto **p;
inside the function */
 int *lineinfo; /* map from opcodes to source
lines */struct LocVar *locvars; /* information about
local variables */
 TString **upvalues; /* upvalue names */
 TString *source;
  int sizeupvalues;
  int sizek; /* size of k' */
  int sizecode;
  int sizelineinfo;
  int sizep; /* size of `p' */
  int sizelocvars;
  int linedefined;
  int lastlinedefined;
  GCObject *gclist;
  lu_byte nups; /* number of upvalues */
 lu_byte numparams;
  lu_byte is_vararg;
  lu_byte maxstacksize;
} Proto;
```
- 1. CommonHeader: Proto也是需要回收的对象, 也会有与GCHeader对应的CommonHeader
- 2. TValue\* k: 函数使用的常量数组, 比如local d = 10, 则会有一个10的数值常量
- 3. Instruction \*code: 虚拟机指令码数组
- 4. Proto \*\*p: 函数里定义的函数的函数原型, 比如funcA里定义了funcB, 在funcA的5. Proto中, 这个指针的 [0]会指向funcB的Proto
- 5. int \*lineinfo: 主要用于调试, 每个操作码所对应的行号
- 6. LocVar \*locvars:主要用于调试,记录每个本地变量的名称和作用范围
- 7. TString \*\*upvalues: 一来用于调试, 二来用于给API使用, 记录所有upvalues的名称
- 8. TString \*source: 用于调试, 函数来源, 如c:\t1.lua@ main
- 9. sizeupvalues: upvalues名称的数组长度
- 10. sizek: 常量数组长度
- 11. sizecode: code数组长度
- 12. sizelineinfo: lineinfo数组长度
- 13. sizep: p数组长度
- 14. sizelocvars: locvars数组长度
- 15. linedefined: 函数定义起始行号, 即function语句行号
- 16. lastlinedefined: 函数结束行号, 即end语句行号
- 17. gclist: 用于回收
- 18. nups: upvalue的个数, 其实在Closure里也有nupvalues, 这里我也不太清楚为什么要弄两个, nups是语法 分析时会生成的,而nupvalues是动态计算的。
- 19. numparams:参数个数
- 20. is\_vararg: 是否参数是"..." (可变参数传递)
- 21. maxstacksize: 函数所使用的stacksize

Proto的所有参数都是在**语法分析和中间代码生成时获取的**,相当于编译出来的汇编码一样是不会变的,动态性是 在Closure中体现的。

##四、 闭包运行环境

在前面说到的闭包数据结构中,有一个成员env,是一个Table\*指针,用于指向当前闭包运行环境的Table。

什么是闭包运行环境呢?以下面代码举例:

```
function funcA()
     d = 20           //在运行环境的table中设置d变量, 即env["d"] = 20
     local d = 50 //在本地创建一个变量叫d
     local c = d    //由于函数创建了本地变量d, 所以会在本地读取d变量
end
```
上面代码中的d = 20, 其实就是在**环境变量中取env["d"]**, 所以env一定是个table, 而当定义了本地变量之后, 之 后的所有变量都对从本地变量中操作。

##五、 函数调用信息

函数调用相当于一个**状态信息**,每次函数调用都会生成一个状态,比如递归调用,则会有一个栈去记录每个函数 调用状态信息,比如说下面这段没有意义的代码:

function funcA() funcA() end

那么每次调用将会生成一个调用状态信息,上面代码会无限生成下去:

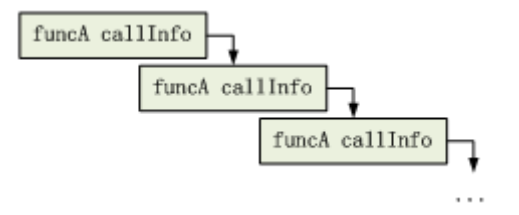

究竟一个CallInfo要记录哪些状态信息呢?下面来看看CallInfo的数据结构:

```
\overline{I}** informations about a call
*<sub>I</sub>typedef struct CallInfo {
  StkId base; /* base for this function */
  StkId func; /* function index in the stack
  StkId top; /* top for this function */
  const Instruction *savedpc;
  int nresults; /* expected number of results
from this function */
  int tailcalls; /* number of tail calls lost
under this entry */} CallInfo;
```
1. Instruction \*savedpc: 如果这个调用被中断, 则用于记录当前闭包执行到的pc位置

2. nresults: 返回值个数, -1为任意返回个数

3. tailcalls: 用于调试, 记录尾调用次数信息, 关于尾调用下面会有详细解释

4. base、func、top:如下:

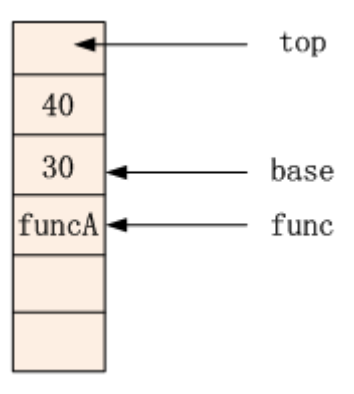

##六、 函数调用的栈操作

上面描述的CallInfo信息,具体整个流程是怎么走的,结合下面代码详细地叙述整个调用过程,栈是怎么变化的:

```
function global()
        function funcA(a, b)
                return a + b + 10end
        funcA(30, 40)
end
```
假设现在走到了funcA(30, 40)这个语句,在执行前已经存在了global这个闭包和funcA这个闭包,在调用global这 个闭包时,已经生成了一个global的CallInfo。

####1) 函数调用的栈操作: (OP CALL lvm.c 582-601)

global的CallInfo信息记录,并把funcA放到栈顶

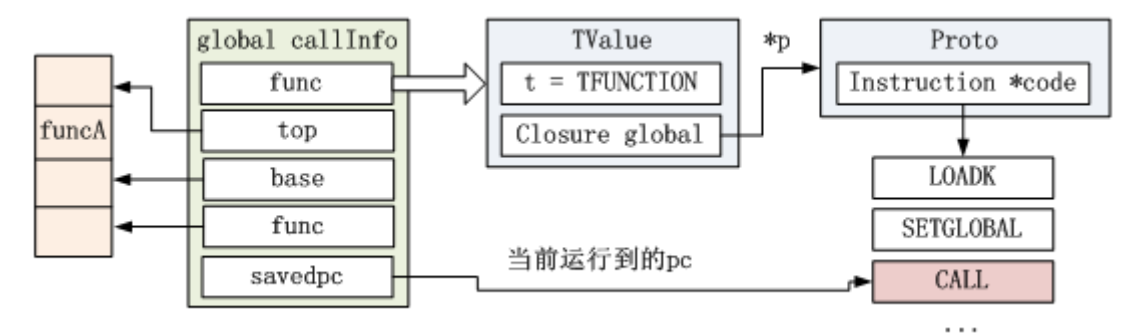

当前虚拟机的pc指针,指向global函数原型中的CALL指令,这时global的CallInfo的savedpc就会保存当前pc。然 后会把要执行的funcA的闭包放到栈顶。

• 参数分别放到栈顶 (从左到右分别进栈), 生成funcA的CallInfo, 并把完成对应CallInfo栈操作

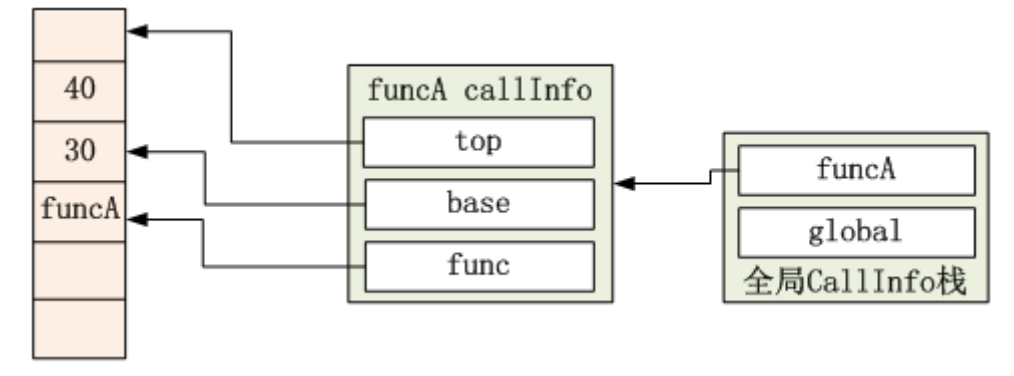

• 设置虚拟机pc到funcA闭包第一条虚拟机Instruction, 并继续执行虚拟机

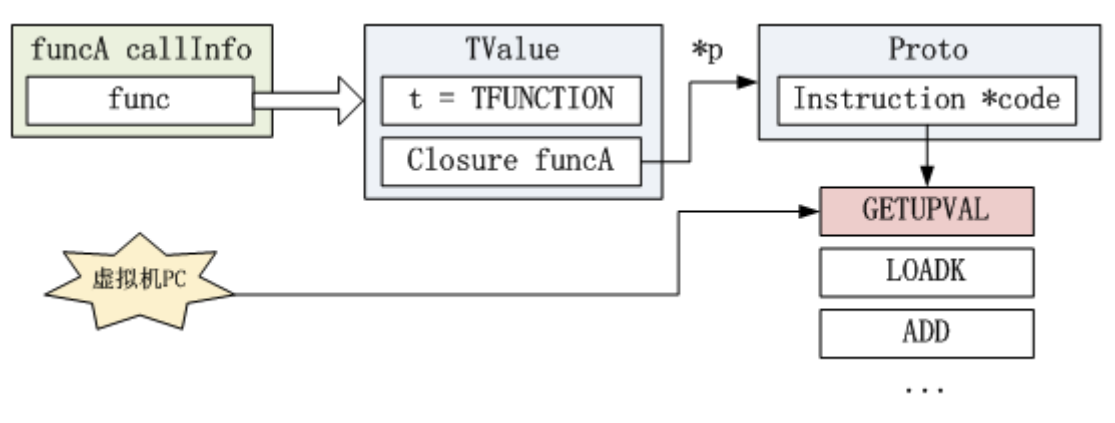

####2) 函数返回的栈操作:(OP\_RETURN lvm.c 635-648)

• 记录第一个返回值的位置到firstResult, 把栈中的funcA位置设置为base和top

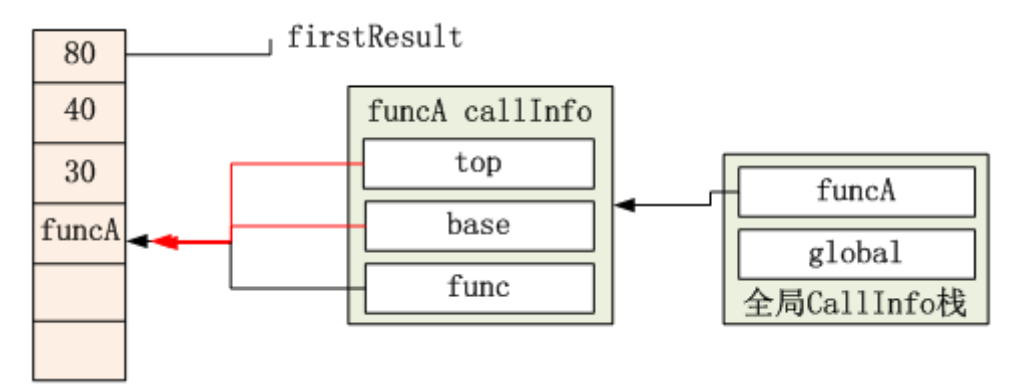

把返回值根据nresult参数重新push到栈

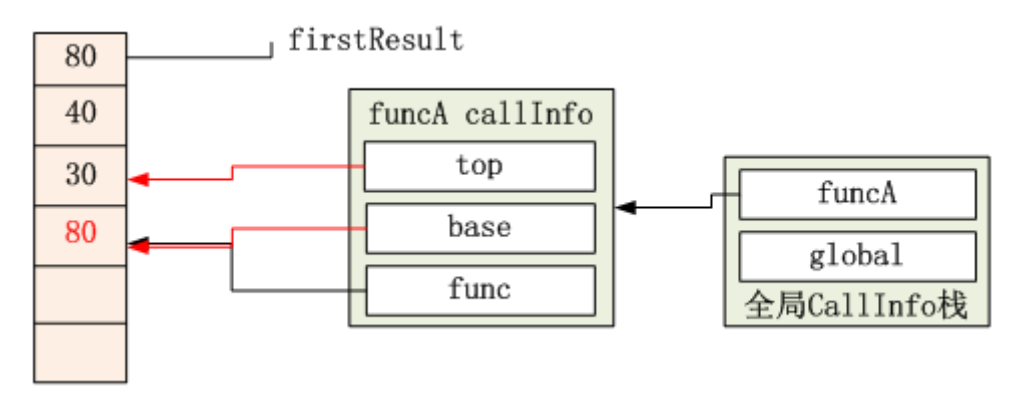

从全局CallInfo栈弹出funcA,并还原虚拟机pc到global的savedpc和栈信息

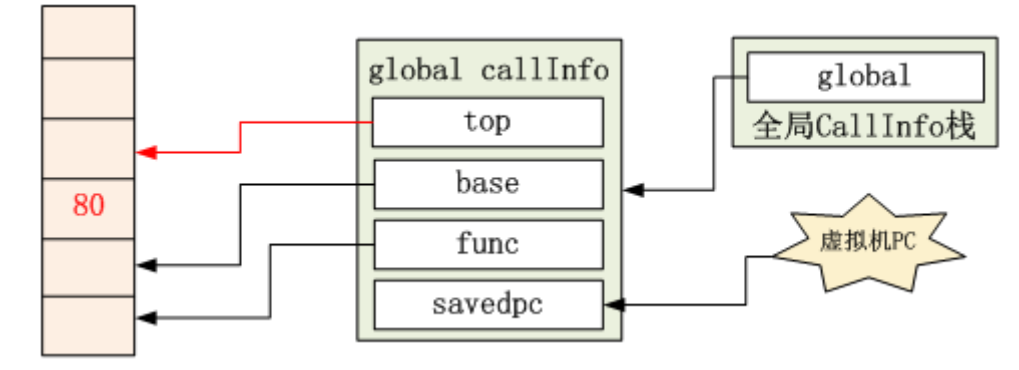

继续执行虚拟机

##七、 尾调用(TAILCALL)

看看下面这段经典的累加代码:

```
function Recursion(a)
       if a == 1 then
        return 1
       end
       return Recursion(a - 1) + a
end 如果是Recursion(10)的话, 能正确计算出1+2+...+10的值, 但是如果是Recursion(20000), 这样毫无疑问会导
致**stack overflow**。
```
就像上一节说到的,每个递归调用会**生成一个CallInfo**,全局CallInfo栈的大小是有限的,基于乘2增长可以知道 **lua的栈最大深度是16834(2^14)**:

```
#define LUAI MAXCALLS 20000 (luaconf.h 435) **尾调用是一种对函数解释的优化方法**,对于上面代
码,改造成下面代码后,则不会出现stack overflow:
function Recursion(n, a)
       if n == 1 then
        return a + 1
       end
       if a == nil then
       a = 0end
       return Recursion(n - 1, a + n)
end
```
上面的Recursion方法不会出现stack overflow错误,也能顺利算出Recursion(20000) = 200010000。尾调用的使 用方法十分简单,就是**在return后直接调用函数,不能有其它操作**,这样的写法即会进入尾调用方式。

那究竟lua是如何实现这种尾调用优化的呢? 尾调用是在编译时分析出来的,有独立的操作码OP\_TAILCALL,在 虚拟机中的执行代码在lvm.c 603-634,具体原理如下:

1) 首先像普通调用一样, 准备调用Recursion函数

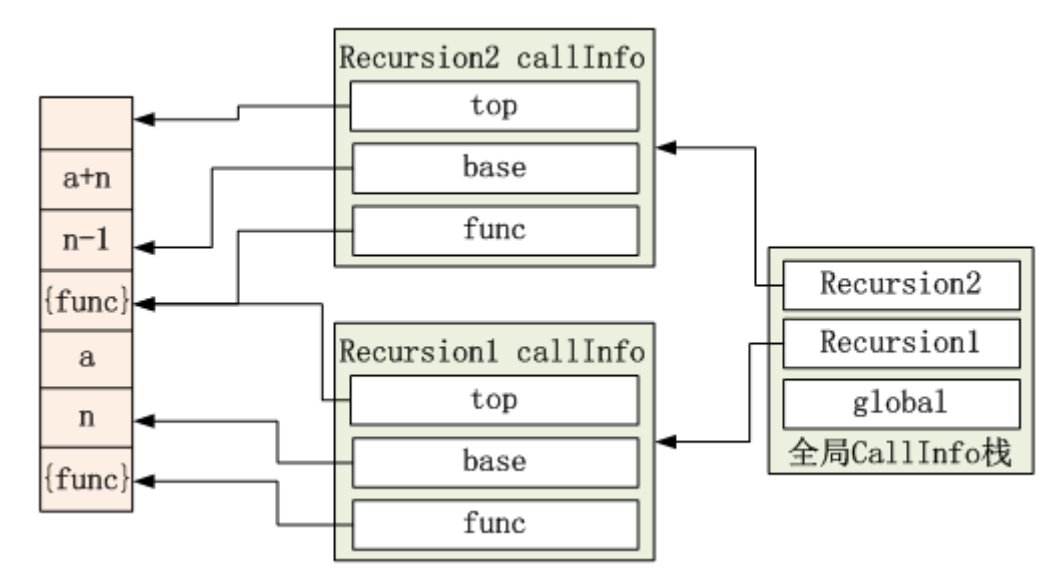

2) 关闭Recursion1的调用状态, 把Recursion2的对应栈数据下移, 然后重新执行

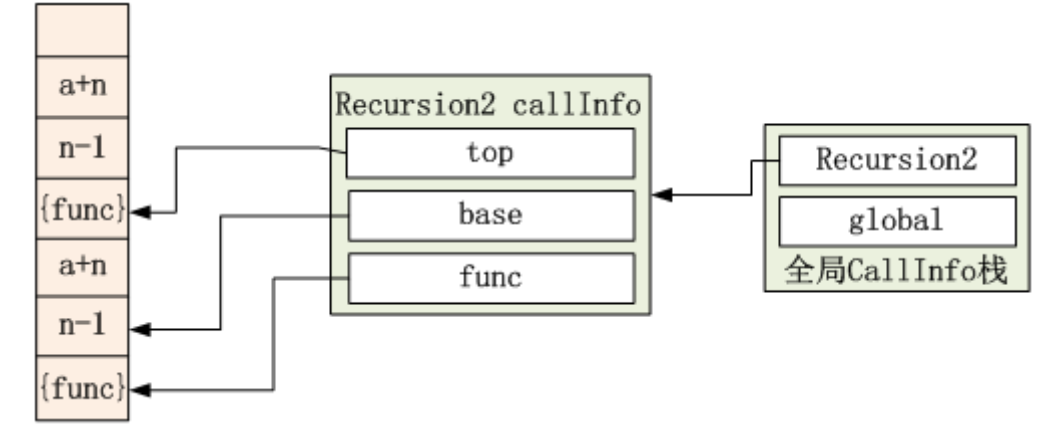

本质优化思想:**先关闭前一个函数,销毁CallInfo,再调用新的CallInfo,这样就会避免全局CallInfo栈溢出。**

##八、 总结 本文讨论了闭包、UpVal、函数原型、环境、栈操作、尾调用等相关知识, 基本上把大部分的知识点 和细节也囊括了,另外还有2大块知识:函数原型的生成和闭包GC可能迟些再分享。

lua (6) [\(http://geekluo.com/tags.html#lua-ref\)](http://geekluo.com/tags.html#lua-ref)

← Previous (http://geekluo.com/contents/2014/04/11/4-lua-tstring-structure.html)

[Next → \(http://geekluo.com/contents/2014/04/12/6-lua-state-structure.html\)](http://geekluo.com/contents/2014/04/12/6-lua-state-structure.html)

评论需要翻墙 for disqus

© 2017 kenlst wth Jekyll. Theme: dbyll [\(https://gthub.com/dbtek/dbyll\)](https://github.com/dbtek/dbyll) by dbtek.